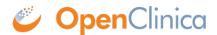

## 10 Release Notes - OpenClinica 3.8

OpenClinica 3.8 contains a variety of fixes and enhancements to both OpenClinica and OpenClinica Participate. Highlights are below. View the entire 3.8 changelog <a href="here">here</a> (login required).

## New

- Capture data in Participate using configurable visual analog scales (VAS).
- Intelligent parsing of Participant phone numbers (used to send text message notifications/reminders) submitted in varying formats
- Display "Add Another" and "Remove" as buttons for Participants to add/remove repeating data structures
- Display a custom study-specific logo on Participate dashboard
- Better support for designing Participate forms using OpenRosa XForms.
- Display media (images, video, audio) within OpenClinica Participate forms when using XForms.
- API methods to ennhance CTMS integration abilities:
  - REST call to create studies
  - REST call to create event definitions
  - REST call to create sites
  - Overhauled API documentation, and made interactive

## **Changes and Fixes**

- Fixed audit log not displaying correct user when SDV status is changed
- Fix to filters in manage rules table to search by RunOnSchedule attribute
- Fix problem with date validation in internationalized calendars
- Fixes to various Participate login/session related issues
- Fix to bug that allowed multiple occurrences of a non-repeating event to be scheduled under certain circumstances

## **Other Links**

- <u>Download</u> (OpenClinica.com login required to download)
- OpenClinica Reference Guide
- Installation guides

Approved for publication by Alicia Goodwin. Signed on 2016-02-22 2:46PM

Not valid unless obtained from the OpenClinica document management system on the day of use.